# 认证电子书

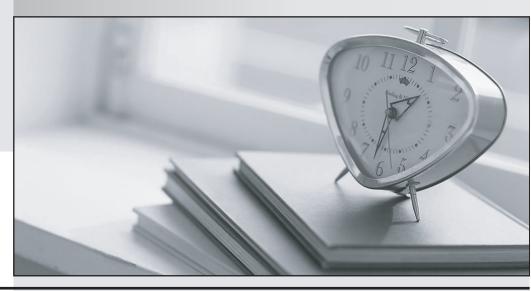

质 量 更 高 服 务 更 好

半年免费升级服务

http://www.itrenzheng.com

**Exam** : **E20-863** 

**Title**: Networked Storage-NS

**Expert Exam** 

Implemnetation Engineers

Version: Demo

1. A customer recently deployed another antivirus server into their existing environment, increasing the number of external checking servers to three (3). They also added an additional primary Data Mover, increasing the number of active Data Movers to three (3). Some tuning on their Data Mover parameters was done and their performance is less than was expected with the additional server.

You investigate the CAVA parameters and find that the customer has adjusted the value for the cifs maxVCthreads parameter to 25 with all the others remaining at the default values.

What is the EMC recommended value for this parameter?

A.10

B.15

C.20

D.The value they used is correct.

# Answer: C

2. You have configured a SHARE level security file system, and it has been running for six months. The customer wants to add the HOME directory feature to that file system.

You enable this service and it does not work. Why?

A.The .homedir file is not configured.

B.SHARE level security is not supported with HOME directories.

C. You cannot enable HOME directories on a production file system.

D.Customer does not have the HOME directory license key installed.

# Answer: B

3. NDMP2Disk has been implemented for a customer.

The customer wants to copy their backups to tape. What must they do?

A.Initiate a cloning process through the backup software.

B.Export the tape set from the VTLU and import it into the physical TLU.

C.Export the file system to the backup server and back up the file system to the tape.

D.Attach a tape drive to the Data Mover with the mounted file system, and run server\_archive.

### Answer: A

4. Click the Exhibit button.

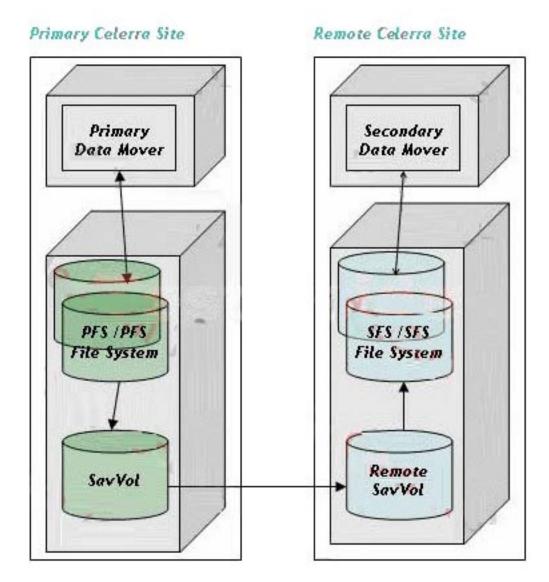

A customer is using Celerra Replicator. For maintenance purposes, the customer must fail over their production FS to the remote site. After a successful failover, the customer is unable to access their share on the remote site.

What is a possible reason that the customer is unable to access the share?

- A.The local cache on the Windows client needs to be updated.
- B.There are still outstanding delta sets in the secondary SavVol.
- C.Production FS is mounted to a different mountpoint on the remote site.
- D.The customer is using internal usermapper as a secondary service instead of as a primary service.

## Answer: C

5. A customer uses quotas on existing Windows server and wants to implement tree quotas on their new Celerra. The data is strictly home directories with no .pst files.

Which tool would you use to migrate this file system from the Windows server to the Celerra?

A.After creating tree quotas use fscopy to migrate data

- B.CDMS assigning tree quotas once data is migrated
- C.After creating tree quotas use emcopy to migrate data
- D.Celerra Replicator assigning tree quotas once data is replicated

# Answer: C

6. After implementing several File Retention Capable File Systems (CWORM) on a Celerra, several employees have tried unsuccessfully to delete some of the files saved.

They then approached the system administrator to delete these files.

What is the first procedure that must be completed before the files can be deleted?

- A.Map the file system.
- B.Change the state to CLEAN.
- C.Change the state to DELETE.
- D.Change the state to EXPIRED.

# Answer: D

7. Click the Exhibit button.

| Name 🕳       | Туре | Used by            | Storage<br>Capacity | Storage<br>Used(%) | Disk Type | DiskGroup | Data Move  | Director |      |
|--------------|------|--------------------|---------------------|--------------------|-----------|-----------|------------|----------|------|
| <b>3</b> d12 | disk | 1 v136             | 267.0 GB            |                    | CLSTD     | 0002      | server_2,s | SP-B     | *    |
| <b>■</b> d13 | disk | 500 MB Available   | 267.0 GB            |                    | CLSTD     | 0002      | server_2,s | SP-A     | Ĭ    |
| <b>3</b> d14 | disk | ☐ v136             | 267.0 GB            |                    | CLSTD     | 0003      | server_2,s | SP-A     |      |
| dis          | disk | ■ v136             | 267.0 GB            |                    | CLSTD     | 0004      | server_2,s | SP-A     | 4    |
| d17          | disk | 12.5000000         | 891.0 GB            | d                  | CLATA     | 0007      | server_5,s | SP-A     | - 10 |
| Jd18         | disk |                    | 891.0 GB            | g = 1              | CLATA     | 0002      | server_5,s | SP-A     |      |
| ∭d19         | disk | 1 v136             | 267.0 GB            |                    | CLSTD     | 0005      | server_2,s | SP-B     | U    |
| ] d20        | disk | ☐ laserct500stripe | 100:0 GB            |                    | CLSTD     | 0009      | server_2,s | SP-A     | i    |
| ☐ d21        | disk | ☐ JaserctS00stripe | 100.0 GB            |                    | CLSTD     | 0009      | server_2,s | SP-A     |      |
| i) d22       | disk |                    | 267.0 GB            |                    | CLSTD     | 0005      | server_5,s | SP-A     |      |
| <b>∏</b> d23 | disk | ☐ laserct500stripe | 100.0 GB            |                    | CLSTD     | 0009      | server_5,s | SP-A     | 1    |
| 1 d24        | disk | laserct500stripe   | 100.0 GB            |                    | CLSTD     | 0009      | server_5,s | SP-A     | ~    |

Which stripe volume, v136 or laserct500stripe, would provide better general performance characteristics?

A.v136, because it resides on four different RAID groups and is SP balanced

B.v136, because the capacity of the stripe is much larger than laserct500stripe

C.laserct500stripe, because it resides within RAID group 9 (which is a RAID 5 8+1)

D.Both volumes would provide comparable performance since each contains four FC disk volumes

# Answer: A

8. A customer would like to try and maximize cache utilization when using their sequential read application via their Celerra to their CLARiiON storage array. They have set a prefetch value of N=2. Their file systems are all configured on clar\_r5\_performance storage pools.

How much more data will be prefetched using this value instead of the default value?

A.32 KB

**B.64 KB** 

C.480 KB

# D.512 KB

# Answer: C

9. A customer will be adding an ATA shelf for backup to disk operations. You suggest that they configure the shelf with RAID 3 groups.

Which shelf configuration is a valid option?

A.

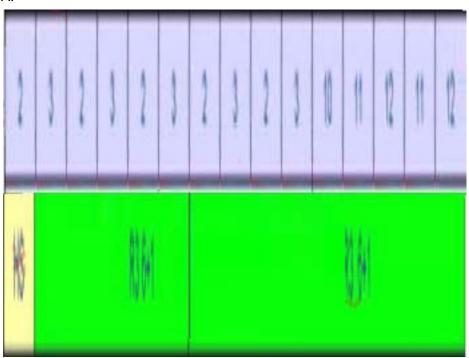

В.

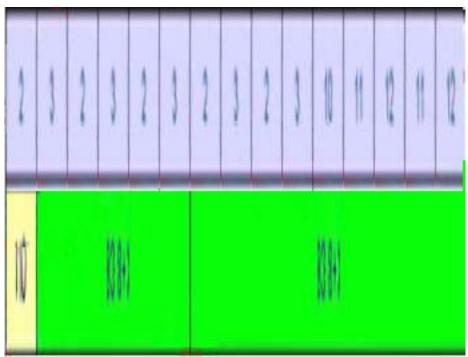

C.

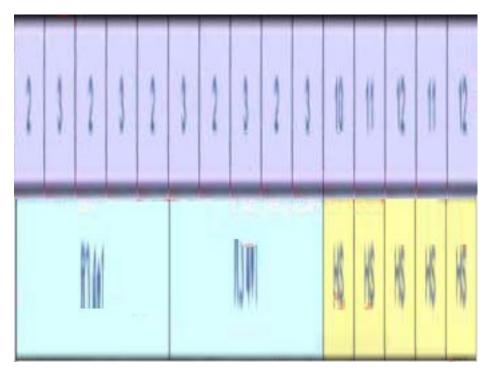

D.

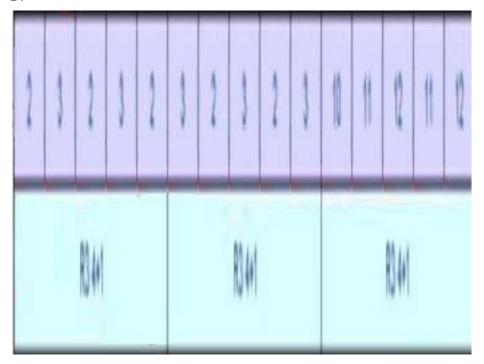

# Answer: B

10. A customer would like to try and maximize cache utilization when using their sequential read application via their Celerra to their CLARiiON storage array. They have set a prefetch value of N=2. Their file systems are all configured on clar\_r5\_performance storage pools.

How many more I/Os will be serviced from cache using this value instead of the default value?

A.30

B.32

C.60

D.63

# Answer: D

- 11. What does the TCP Receive Window size setting specify?
- A. Number of bytes a sender can transmit without receiving an ACK
- B.Maximum number of bytes that can be received in a single frame
- C.How much memory TCP allocates to store segment data in the router segment queue
- D.Number of times TCP will retransmit a connect request (SYN) before aborting the attempt

# Answer: A

12. Click the Exhibit button.

```
[nasadmin@NS601 CS nasadmin] $ server ifconfig server 2 -all
server 2 :
loop protocol=IP device=loop
         inet=127.0.0.1 netmask=255.0.0.0 broadcast=127.255.255.255
       UP, loopback, mtu=32768, vlan=0, macaddr=0:0:0:0:0:0 netname=localhost
prod protocol=IP device=cgeO
         inet=10.81.155.119 netmask=255.255.252.0 broadcast=10.81.155.255
       UP, ethernet, mtu=1500, vlan=50, macaddr=8:0:1b:42:a:a4
eng protocol=IP device=fsn0
         inet=10.127.55.84 netmask=255.255.255.0 broadcast=10.127.55.255
       UP, ethernet, mtu=9000, vlan=0, macaddr=8:0:1b:42:a:a5
test protocol=IP device=cge5
         inet=10.127.120.84 netmask=255.255.255.0 broadcast=10.127.120.255
       UP, ethernet, mtu=1500, vlan=0, macaddr=8:0:1b:42:a:a6
el31 protocol=IP device=fxp0
         inet=192.168.2.2 netmask=255.255.255.0 broadcast=192.168.2.255
       UP, ethernet, mtu=1500, vlan=0, macaddr=8:0:1b:43:5:8c
netname=localhost
el30 protocol=IP device=fxp0
         inet=192.168.1.2 netmask=255.255.255.0 broadcast=192.168.1.255
        UP, ethernet, mtu=1500, vlan=0, macaddr=8:0:1b:43:5:8c
netname=localhost
Solaris Client ifconfig output:
hmeO: flags=1000843<UP,BROADCAST,RUNNING,MULTICAST,IPv4> mtu 1500 index 2
        inet 10.81.155.111 netmask fffffc00 broadcast 10.81.155.255
       ether 8:0:20:b8:94:39
hme1: flags=1000843<UP,BROADCAST,RUNNING,MULTICAST,IPv4> mtu 1500 index 2
        inet 10.127.55.12 netmask ffffff00 broadcast 10.127.55.255
       ether 8:0:20:b8:37:3a
hme2: flags=1000843<UP,BROADCAST,RUNNING,MULTICAST,IPv4> mtu 1500 index 2
        inet 10.127.120.25 netmask ffffff00 broadcast 10.127.120.255
ether 8:0:20:b8:28:70
```

A customer recently configured new network connections on a newly installed Celerra. The customer can access data on all interfaces but is reporting performance problems.

The customer sends you ifconfig outputs from the Celerra and client machines. What could be causing the performance issues?

A.Celerra is running with packet reflect enabled.

B.Maximum transmission units are not configured correctly.

C.Client is running IPv4, which is not supported on the Celerra.

D.Interface "eng" is on a different VLAN from the other interfaces.

# Answer: B

13. A customer recently added a new department of approximately 100 people. The new department's data shares were created on the existing Celerra that is currently serving 1,000 users. Now the new users alone are experiencing performance problems when accessing the data shares.

The Celerra is configured with a single, four-port EtherChannel trunk using MAC addressing statistical load balancing. The customer has reported that one of the interfaces in the trunk has three times the packet count of the other ports in the trunk.

What might be causing the performance problem?

A.EtherChannel does not provide the same throughput as LACP.

B.There are not enough ports in the trunk to support the new user network traffic.

C.MAC addressing load balancing does not work correctly because packet reflect is enabled by default.

D.From the Celerra perspective, all new user network traffic appears to be from the same client MAC address.

# Answer: D

14. In what way does the Alacritech TOE Accelerator Card impact performance in an environment using jumbo frames?

A.Not supported

B.Improved performance

C.Degraded performance

D.No performance impact

### Answer: D

15. A customer is going to deploy a Celerra gateway system to a CLARiiON storage array. They are planning to deploy four (4) file systems of 500 GB and five (5) file systems of 10 GB each.

What is the minimum amount of additional storage that needs to be allocated to allow for at least one automatic file system extension operation on all file systems?

A. ~70 GB

B. ~74 GB

C. ~118 GB

D. ~122 GB

Answer: C

16. A customer would like to add a NAS head to an existing CLARiiON array. The utilization of all of the disks in the array is roughly 50%. Navisphere Analyzer reports that the read throughput is typically equal to the cache hit. No forced flushing is occurring. The workload on the hosts that are using the array is large, sequential read I/O.

You have been asked what the performance implications would be of adding the NAS device to the exiting SAN. What is your response?

A.In general, if the utilization of the disks is less than 85%, the addition of the NAS head should not degrade performance.

B.Since forced flushing is not occurring, and the current applications are sequential in nature, the NAS head should not degrade performance.

C.The NS will not degrade the performance of the existing SAN since a typical NAS workload consists of 80% sequential I/O, and 20% random I/O.

D.A typical NAS workload could severely disrupt a sequential workload. Add the NAS to the CLARiiON only if the workloads are on different spindles.

Answer: D

17. Your NS customer is using the default CLARiiON "prefetch multiplier" and "segment multiplier" settings.

In most cases, what will be the size of the prefetched data for the Celerra?

A.16 KB

**B.32 KB** 

C.64 KB

D.128 KB

Answer: B

18. Which characteristic has the greatest impact in determining Celerra system performance?

A.Storage array

B.Celerra platform

C.File system layout

D.Application workload

Answer: D

19. Click the Exhibit button.

| SMB Service Response Time statistics<br>Filter:<br>SMB Commands |                |         |         |         |         |     |  |  |  |
|-----------------------------------------------------------------|----------------|---------|---------|---------|---------|-----|--|--|--|
| Index                                                           | Procedure      | Calls * | Min SRT | Max SRT | Avg SRT | TE  |  |  |  |
| 47                                                              | Write AndX     | 494     | 0.00106 | 0.21583 | 0.05432 |     |  |  |  |
| 50                                                              | Trans2         | 17      | 0.00016 | 0.00276 | 0.00060 | - 1 |  |  |  |
| 4                                                               | Close          | 3       | 0.00031 | 0.05910 | 0.01994 | - 1 |  |  |  |
| 162                                                             | NT Create AndX | 3       | 0.00022 | 0.00067 | 0.00038 | - 1 |  |  |  |
| 46                                                              | Read AndX      | 2       | 0.00024 | 0.00079 | 0.00052 | - 1 |  |  |  |

A customer is experiencing poor performance when accessing data from the Celerra CIFS shares. SRT, or Service Response Time, is the time it takes the server to send the reply.

What conclusion can be made given the Ethereal capture shown?

A.Average SRT for read is too high.

B.Average SRT for writes is too high.

C.Maximum SRT for writes is too low.

D.Minimum of write SRT is not acceptable.

### Answer: B

20. Click the Exhibit button.

| 1_0 | LUN 21 - SPB - d14 (144GB) | LUN | I 23 - SPB - d15 (144GB) | LUN                        | 125 - S | PB - d | 16 (144 | 4GB) |
|-----|----------------------------|-----|--------------------------|----------------------------|---------|--------|---------|------|
|     | LUN 20 - SPA - d9 (144GB)  | LUN | I 22 - SPA - d10 (144GB) | LUN 24 - SPA - d11 (144GB) |         |        |         |      |
| 0_0 | LUN 17 - SPB - d12 (123GB) | LUN | LUN 19 - SPB - d13 (144  | 4GB)                       | LUN     | LUN    | LUN     | LUN  |
| 5   | LUN 16 - SPA - d7 (123GB)  | 200 | LUN 18 - SPA - d8 (144   | GB)                        | 201     | 202    | 203     | 204  |

A customer would like to better understand how AVM automatically creates file systems.

Given this CLARiiON configuration, how will AVM satisfy the following file system request (assuming no file systems already exist).

nas\_fs -n testfs1 -create size=500G pool=clar\_r5\_performance -option slice=yes

A.A meta is placed on volumes d13, d9, d15, and d11, and a file system is created.

B.d7, d13, d9, and d15 are striped together, a meta is placed on the stripe, and a file system is created.

C.d8, d9, d10, and d11 are striped together, a slice is taken from the stripe, a meta is placed on the stripe, and a file system is created.

D.d8, d14, d10, and d16 are striped together, a slice is taken from the stripe, a meta is placed on the slice, and a file system is created.

Answer: D